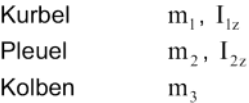

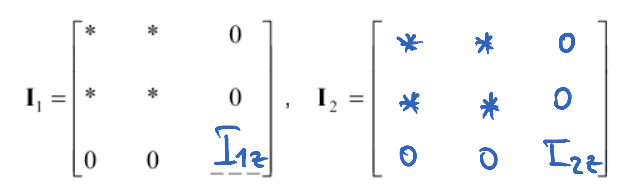

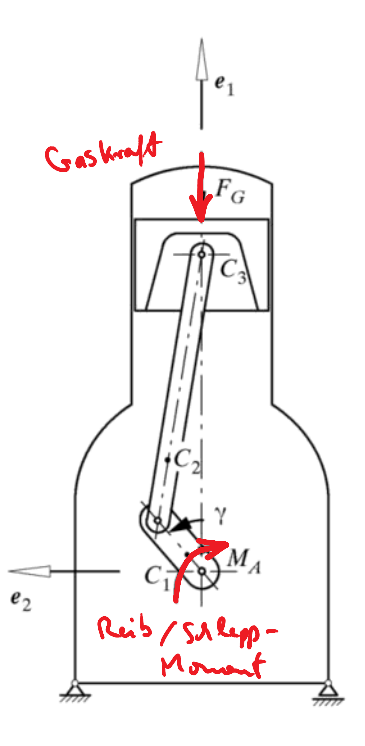

For 1. Dr.-Ing. Prof. En. P. Eberhard  
\n**Nichtlineare Bewegungsgleichung  
\ndes Einzylindermotors**  
\nFür die Herleitung der Bewegungsgleichung  
\ncheben den in Arbeitsblät A8 entwickelten kinematischen  
\nGrundlagen folgende Angaben benötigt:  
\n1. Massengeometrie  
\nDie Kutelel  
\nDisken und auf den jeweiligen Massemittejonkt  
\nbezogene Hauptträghetismomente  
\nBuzthe, das Plevel und der Kolben haben folgende  
\nbezogene Hauptträghetismomente  
\nKurbel  
\nImaptfäghetisachse ist, lauten die wesentlichen Ele-  
\ntenente der Träghetistensoren im raumfester Kordina-  
\ntensestem  
\nI<sub>1</sub> =  
\n\*   
\n
$$
I_1 = \begin{bmatrix} * & * & 0 \\ * & * & 0 \\ 0 & 0 & \underline{I}_{12} \end{bmatrix}, \quad I_2 = \begin{bmatrix} * & * & 0 \\ * & * & 0 \\ 0 & 0 & \underline{I}_{22} \end{bmatrix},
$$
\n
$$
I_3 = \begin{bmatrix} * & * & 0 \\ * & * & 0 \\ 0 & 0 & \underline{I}_{22} \end{bmatrix},
$$
\n
$$
I_4 = \begin{bmatrix} * & * & 0 \\ * & * & 0 \\ 0 & 0 & \underline{I}_{22} \end{bmatrix},
$$
\n
$$
I_5 = \begin{bmatrix} -\omega_{12} & * \\ 0 & * \\ 0 & 0 \end{bmatrix},
$$
\n
$$
I_6 = \begin{bmatrix} -\omega_{13} & * \\ 0 & * \end{bmatrix},
$$
\n
$$
I_7 = \begin{bmatrix} -\omega_{12} & * \\ 0 & * \end{bmatrix},
$$
\n
$$
I_8 = \begin{bmatrix} -\omega_{13} & * & 0 \\ 0 & * & * \end{bmatrix},
$$
\n
$$
I_9 = \begin{bmatrix} -\omega_{13} & * & 0 \\ 0 & * & * \end{bmatrix},
$$
\n
$$
I_9 = \begin{bmatrix} -\omega_{13} & * & 0 \\ 0 & * & * \end{bmatrix},
$$
\n
$$
I_1 = \begin{bmatrix} -\omega_{12} & * & 0 \\ 0 & * & * \end{bmatrix},
$$
\n

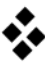

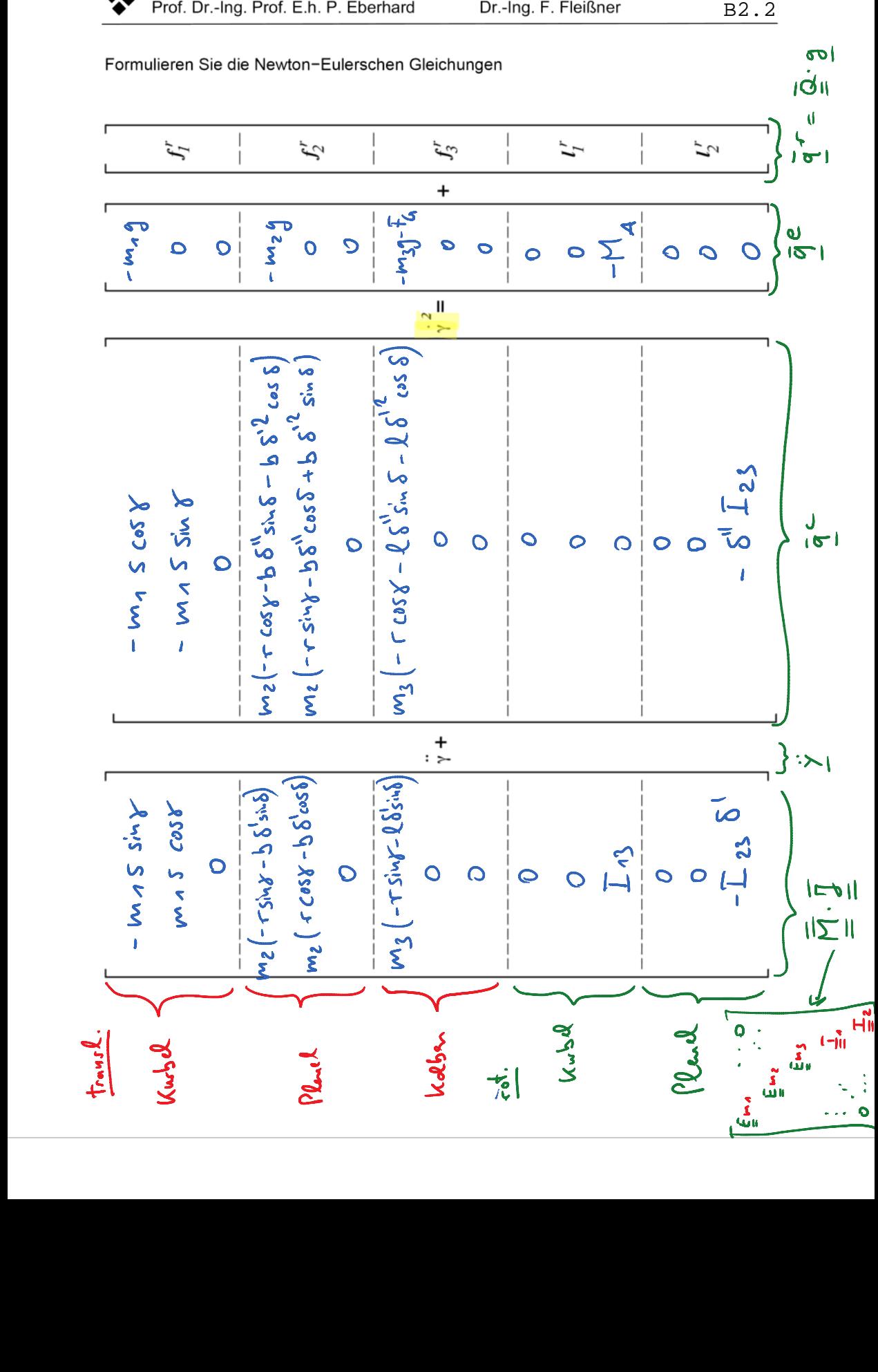

$$
\overline{J}^T = \begin{bmatrix} -5 \sin \frac{1}{6} \cos \frac{1}{6} & 0 & -5 \sin \frac{1}{6} \cos \frac{1}{6} & 0 \\ -\frac{1}{6} \sin \frac{1}{6} \sin \frac{1}{6} & -\frac{1}{6} \sin \frac{1}{6} & 0 \\ \sin \frac{1}{6} \sin \frac{1}{6} & \sin \frac{1}{6} \sin \frac{1}{6} & \cos \frac{1}{6} & 0 \\ \sin \frac{1}{6} \sin \frac{1}{6} & \sin \frac{1}{6} \sin \frac{1}{6} & \cos \frac{1}{6} & \cos \frac{1}{6} & 0 \\ 0 & 0 & 0 & 0 & -\frac{1}{6} \end{bmatrix}
$$

For 1. 
$$
\overline{P_{\text{ref}}}
$$
, Dr.-Ing, Prof. E. h. P. Eberhard Dr.-Ing, F. Fleilîner  
\nSchreiben Sie die Jacobi-Matrix des Gesamssyeterns an  
\n
$$
\overline{J}^T = \begin{bmatrix} -5 \sin \frac{x}{2} \cdot \cos \theta \frac{x}{2} & 0 \\ -5 \sin \frac{x}{2} \cdot \sin \frac{x}{2} & -5 \sin \frac{x}{2} \cdot 0 \\ -5 \sin \frac{x}{2} \cdot \sin \frac{x}{2} & -5 \sin \frac{x}{2} \cdot 0 \\ \vdots & \vdots & \vdots \\ 0 & 0 & 0 & 0 \end{bmatrix}
$$
\nWe will obtain  $\overline{A} \cdot \overline{A} \cdot \overline{A}$